# ديربلا نيوانع/IP تالاجم/نيوانع ءانثتسإ ESA ةوق نيوكت نم ينورتكلإلا Ï

## المحتويات

المقدمة إستثناء عناوين/مجالات IP/عناوين البريد الإلكتروني من تكوين قوة ESA بريد صادر بريد داخلي معلومات ذات صلة

## المقدمة

يصف هذا المستند كيفية تكوين البريد الوارد والصادر لإعفاء عناوين IP أو المجالات أو عناوين البريد الإلكتروني لأجهزة أمان البريد الإلكتروني من ESA (Cisco(.

## إستثناء عناوين/مجالات IP/عناوين البريد الإلكتروني من تكوين قوة ESA

أنت يستطيع عينت مستلم مجال على أي أن يعجز القفزة تدقيق عندما ال ESA يسلم إلى أن مجال. ستحتاج إلى تكوين كل من البريد الصادر والوارد.

#### بريد صادر

- .1 انتقل إلى نهج البريد > عناصر التحكم في الوجهة.
	- .2 حدد "إضافة وجهة...".
- 3. قم باستدعاء الوجهة الجديدة "example.com".
- .4 في الإعدادات، قم بتعيين "التحقق من الارتداد" إلى "لا".
	- .5 إرسال التغييرات وتنفيذها.

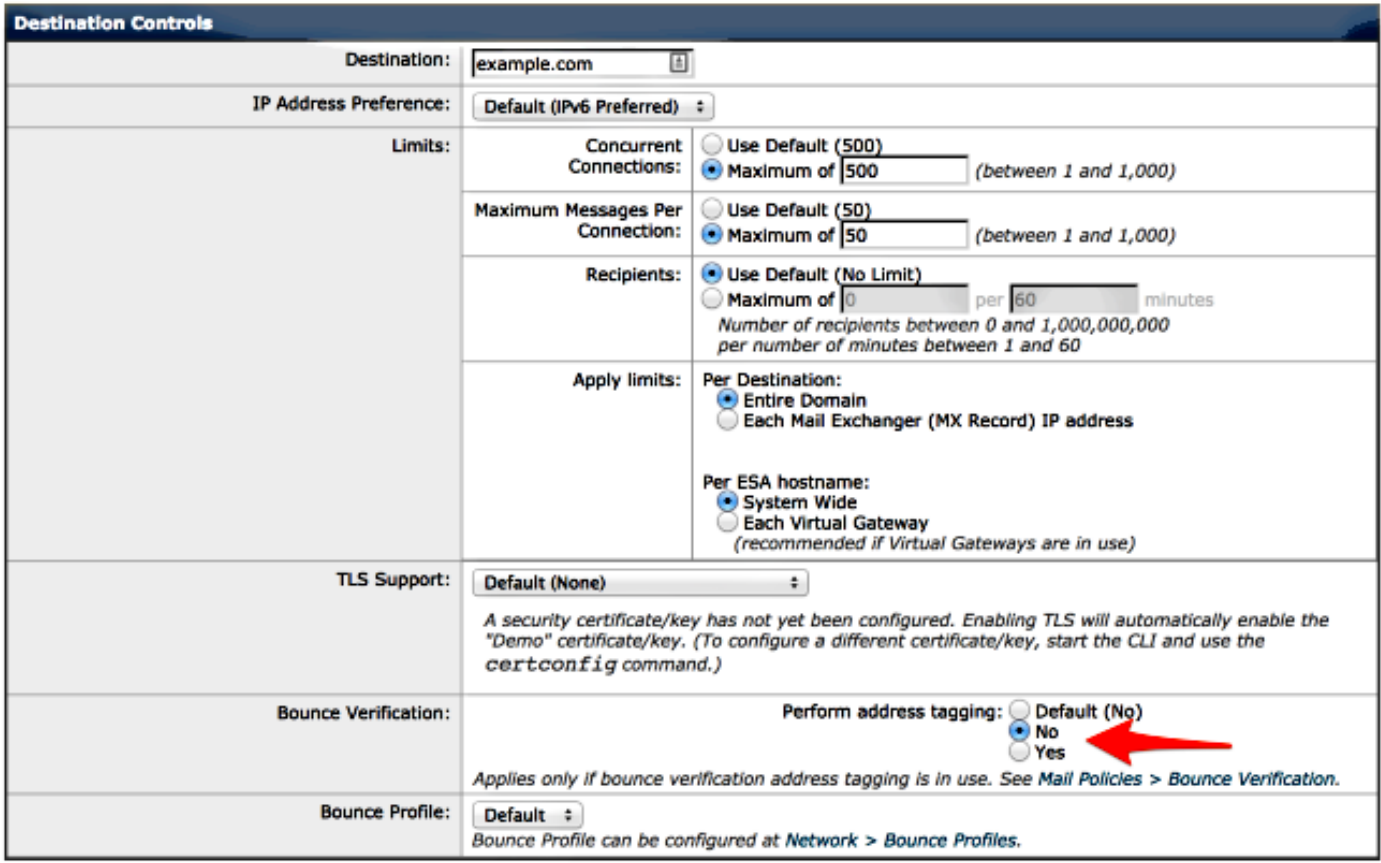

ملاحظة: بالنسبة للبريد الصادر، يمكنك فقط الرجوع إلى مجال الوجهة وليس إلى عنوان IP أو عنوان بريد إلكتروني.

## بريد داخلي

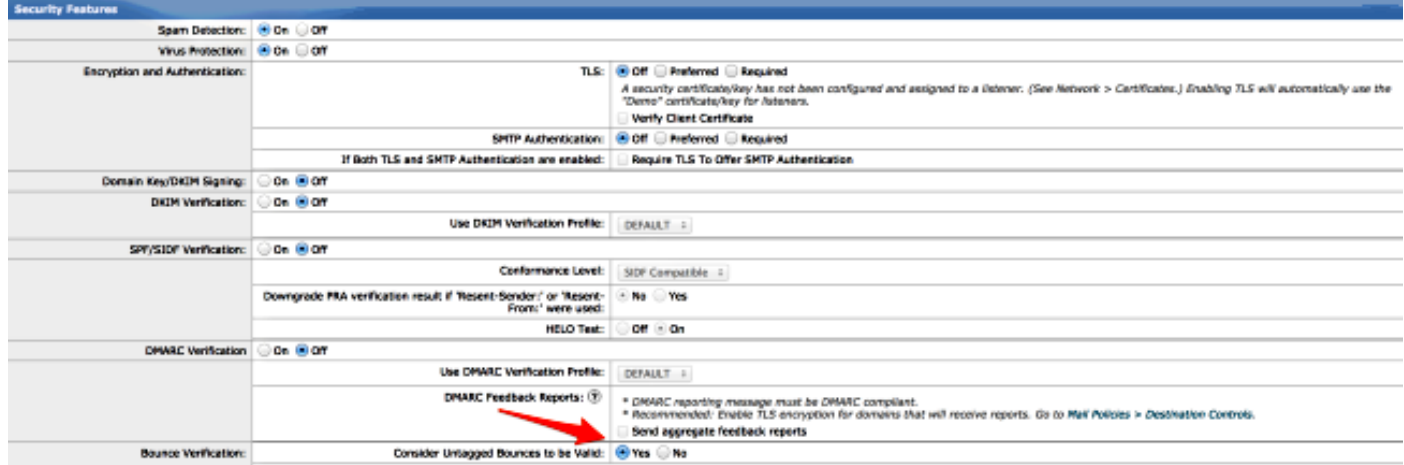

(Applies only if bounce verification address tagging is in use. See Mail Policies > Bounce Verification.)

ملاحظات: قد يتسبب الفشل في تكوين البريد الوارد في إسقاط رسائل الارتداد الصالحة للرسائل.

ملاحظات: للتحقق من تعطيل التحقق من الارتداد لهذا المجال، يمكنك تمكين "سجلات تصحيح أخطاء المجال" وتذيل السجلات للتحقق منها.

## معلومات ذات صلة

- جهاز أمان البريد الإلكتروني من Cisco أدلة المستخدم النهائي
	- [الدعم التقني والمستندات Systems Cisco](//www.cisco.com/cisco/web/support/index.html?referring_site=bodynav)

ةمجرتلا هذه لوح

ةي الآل المادة النام ستن تن عالين الدختوم ما تونيقت التاقيلية التاقية ملابات أولان أعيمته من معت $\cup$  معدد عامل من من ميدين في عمرية أن على ميدين في المعامل م امك ققيقا الأفال المعان المعالم في الأقال في الأفاق التي توكير المعامل المعامل Cisco يلخت .فرتحم مجرتم اهمدقي يتلا ةيفارتحالا ةمجرتلا عم لاحلا وه ىل| اًمئاد عوجرلاب يصوُتو تامجرتلl مذه ققد نع امتيلوئسم Systems ارامستناه انالانهاني إنهاني للسابلة طربة متوقيا.